## **VariablesHelper**

## **Variablen**

Variablen können an verschiedenen Stellen eingesetzt werden. zB in [Mailtexten](https://wiki.tim-solutions.de/doku.php?id=software:tim:mailnode) (im Detail [hier\)](https://wiki.tim-solutions.de/doku.php?id=software:tim:mail_configuration), [Actionhandlern](https://wiki.tim-solutions.de/doku.php?id=software:tim:actionhandler) oder in den [tim.properties](https://wiki.tim-solutions.de/doku.php?id=software:tim:tim.properties) .

Variablen werden immer mit \${Name der Variable} markiert. Systemvariablen tragen immer das Prefix **SYS.**

## **System Variablen**

System Variablen können immer dann eingesetzt werden, so lange es der Kontext erlaubt. Folgende Variablen sind somit immer verfügbar:

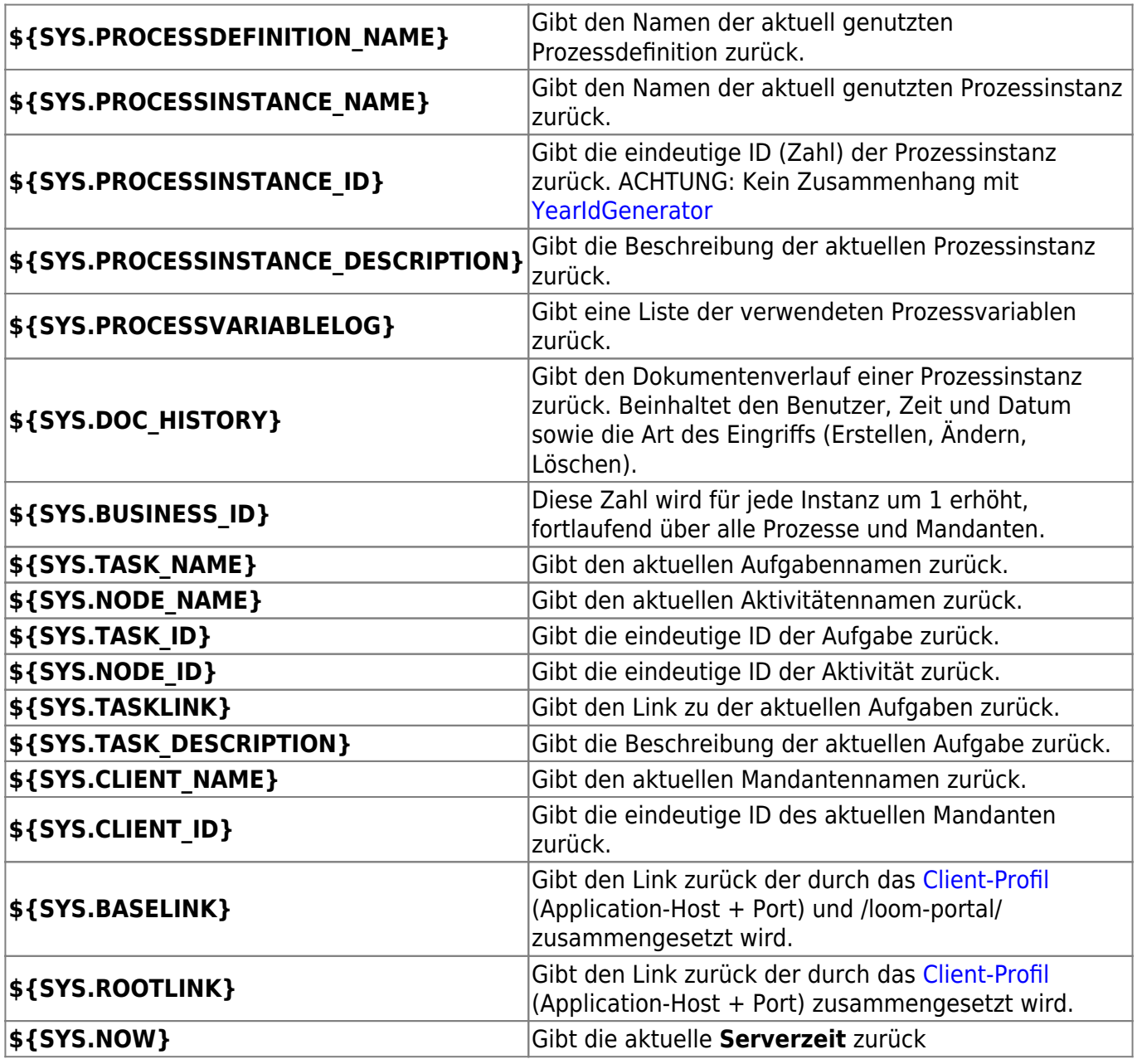

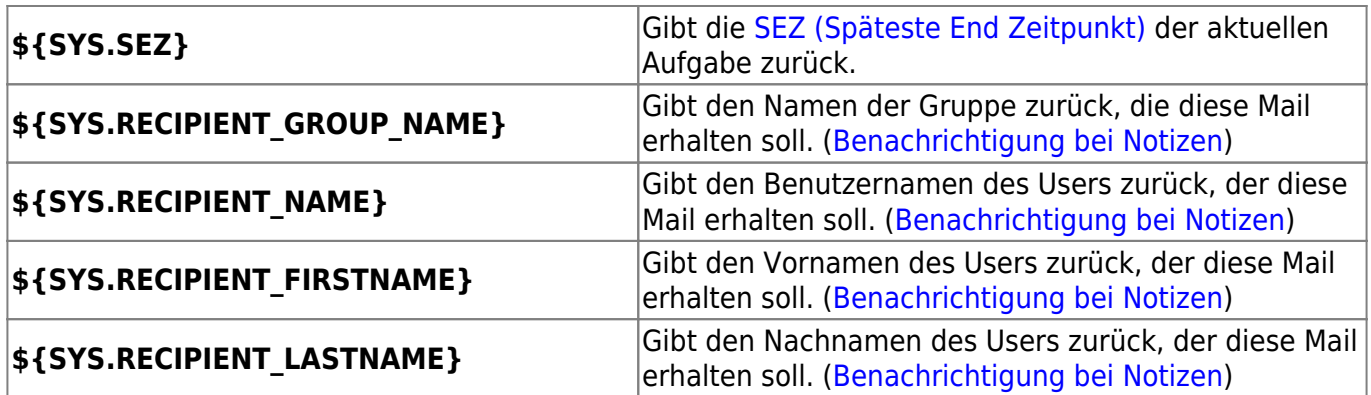

From: <https://wiki.tim-solutions.de/>- **TIM Wiki / [NEW TIM 6 Documentation](https://doc.tim-solutions.de)**

Permanent link: **<https://wiki.tim-solutions.de/doku.php?id=faq:variableshelper&rev=1482414861>**

Last update: **2021/07/01 10:01**

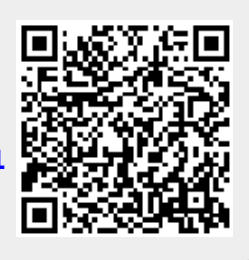